### **EVA** NOVA SCHOOL OF SCIENCE & TECHNOLOGY

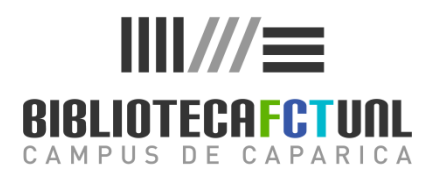

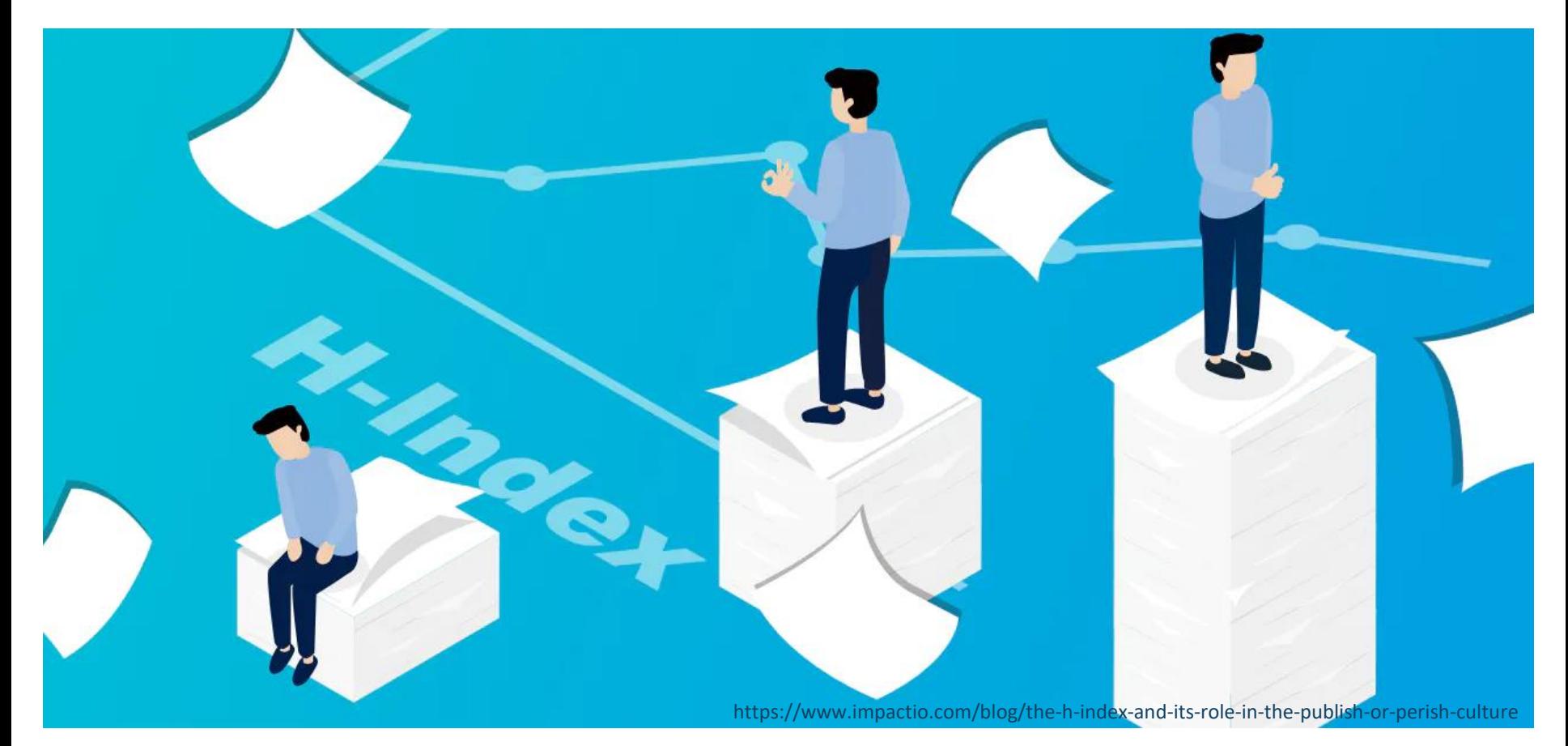

### Publicar, onde e como?

Maria do Rosário Dez. 2021

# Conteúdos da sessão

- Comunicação científica
	- Publicação científica
		- Tipos de publicação científica
		- Peer review
- Publicar onde e como
	- Bibliometria
	- Citações
- Escolher uma revista
	- Métricas
	- Ferramentas de ajuda
- Modelos de publicação
	- Acesso aberto

### Comunicação científica

É o modo como os investigadores comunicam com a comunidade científica e/ou difundem publicamente os resultados dos seus projetos de investigação

A comunicação científica engloba as diferentes formas utilizadas pelos cientistas para divulgar os resultados do seu trabalho

A comunicação científica pode ser dirigida a: pares; parceiros; indústria; estudantes ou para grandes audiências (não especialistas) Pode assumir a forma escrita ou oral

The EU guide to science communication:

<https://www.youtube.com/watch?v=4E8rXg3Nv7U>

## Comunicação científica

### Participant Portal H2020 Online Manual

" The beneficiaries must promote the action and its results, by providing targeted information to multiple audiences (including the media and the public)

A comprehensive communication plan should define clear objectives (adapted to various relevant target audiences) and set out a description and timing for each activity."

[https://ec.europa.eu/research/participants/docs/h2020-funding-guide/grants/grantmanagement/communication\\_en.htm](https://ec.europa.eu/research/participants/docs/h2020-funding-guide/grants/grantmanagement/communication_en.htm)

### Publicação científica

Scholarly Communication Institute [\(http://uvasci.org/](http://uvasci.org/))

" The term "scholarly communication" is often used as shorthand for peer-reviewed publishing, traditionally the primary way a discipline advances. But at SCI, the focus of attention was on the process of communication itself, in the broadest sense: "how scholars find information, create knowledge, and communicate among themselves, with students, and beyond the academy with other audiences."

## Publicação Científica

A Publicação Científica enquadra-se no contexto mais vasto da Comunicação Científica, que abarca as diferentes formas de comunicação dos resultados de investigação (formal vs informal, escrita vs verbal), que por sua vez se insere no contexto ainda mais amplo da Investigação Científica. A Figura 1 representa esses diferentes contextos.

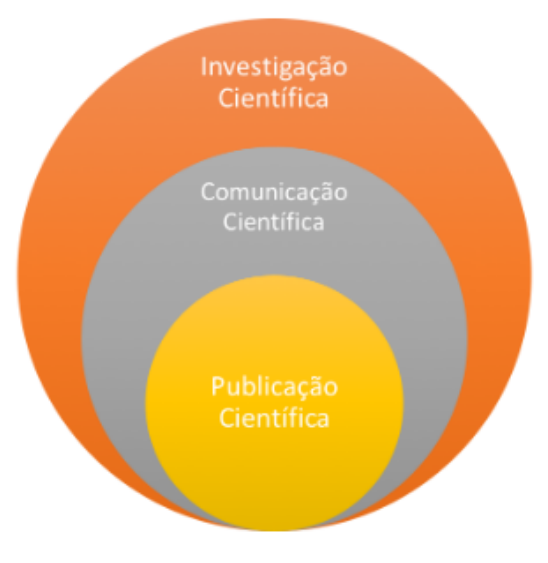

Figura 1: Contextos da Publicação Científica

Guias temáticos de apoio – FEUP :<http://libguides.fe.up.pt/publicacao-cientifica/contextos>

## Publicação científica

O principal meio de publicação científica é o artigo científico, publicado em revistas especializadas, com revisão por pares (Peer-Review), mas existem outros …

## Artigos científicos: o que são?

É o principal meio usado para a comunicação formal da ciência São escrito por cientistas

Têm revisão por pares

Permitem aos investigadores comunicar aos seus pares os resultados de uma investigação

São publicados em revistas com mecanismos de certificação do conhecimento

### Tipos de artigos

Artigo científico – Research article ou original research article Descreve em primeira mão os resultados de um estudo de um trabalho de investigação.

Artigo de revisão - Review article

É um tipo de artigo que organiza e avalia criticamente estudos publicados anteriormente.

Existem ainda aos artigos de investigação teórica - Theoretical articles Em que os autores apresentam novas teorias, tendo por base uma análise crítica das teorias e investigações existentes

Rapid Communications ou Letters - De tamanho mais reduzido do que os artigos, são um meio de divulgar, resumidamente, o trabalho em desenvolvimento num determinado projeto. A processo de publicação é mais rápido. Indicado para áreas em que a informação tem um tempo de vida curto

### Proceedings - Papers

As Atas de Congressos são publicações através das quais se dá conhecimento dos vários trabalhos/comunicações que foram submetidos, aprovados e apresentados num determinado congresso ou conferência.

Atualmente é comum os Congressos ou Conferências internacionais submeterem as comunicações a processo de revisão.

Podem ter sido ou não publicados anteriormente a serem apresentados

### O que é o "Peer Review" ou processo de revisão por pares?

É o processo através do qual as editoras científicas asseguram a qualidade das suas publicações.

Consiste na submissão dos trabalhos propostos para publicação (artigos) à avaliação de um ou mais especialistas da área, designados pelas editoras e convidados entre os maiores especialistas mundiais das diversas áreas cientificas/ disciplinares

### "Peer Review" - Tipos

Single-blind review - O revisor sabe quem é o autor do artigo

Double-blind review - O revisor não sabe quem é o autor nem o autor sabe quem é o revisor

Open review - O revisor sabe quem é o autor e o autor sabe quem é o revisor.

Este é mais rápido, mais isento e permite maior transparência. Há menos hipóteses de preconceito ou ações inapropriadas. Os comentários são abertos.

O trabalho dos revisores pode ser creditado com um output de investigação. Mas pode dar azo a animosidades.

Existem plataformas de revisão por pares aberta, dissociadas de editores, como o **"Open journal system" (OJS)** , "**The Winnower**", "**F1000 research**" e "**Peerage of science**".

Após a revisão numa destas plataformas os autores podem submeter a qualquer revista. A própria revisão torna-se um resultado da investigação.

Publicar onde e como, a importância das citações …

### Bibliometria: o que é?

A bibliometria permite a análise da produção científica através da aplicação de métodos estatísticos

Constitui uma ferramenta essencial para o estudo da atividade de investigação, de uma pessoa ou instituição

### Bibliometria foi identificada por como sendo:

"(…)the application of mathematics and statistical methods to books and other media of communication" ( Pritchard, A., 1969)

"Bibliometrics is the generic term for data about publications." (OECD Frascati manual)

OECD Frascati Manual (2002) 6th ed., Annex 7, paras. 20-22, 203 Pritchard, A. (1969). Statistical Bibliography or Bibliometrics? Journal of Documentation, 25(4) 348-349. Para que serve?

Como estratégia de publicação

Para avaliar a produção cientifica dos investigadores

Para avaliar a investigação ao nível de unidades de investigação ou mesmo de instituições académicas

## Citações bibliográficas

Através das citações bibliográficas, podemos responder às questões:

- Quais são as "melhores" revistas da minha área?
- Em que revista devo publicar?
- Como é que eu sei se um artigo é importante?
- Como é que eu sei se o meu trabalho é importante?

## Contagem de citações

Citações = n.º de vezes que um artigo é mencionado por outros artigos

Métrica fundamental para avaliar a publicação cientifica e para aferir o prestigio dos investigadores

É o meio mais usado para a avaliação de publicações cientificas e de investigadores, sendo a base de cálculo para a maioria dos indicadores bibliométricos

Considera-se que um artigo citado muitas vezes é um artigo bom, de qualidade cientifica e de referência

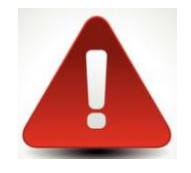

Mas atenção! Áreas científicas diferentes apresentam comportamentos de publicação e citação diferentes

# Onde Publicar? Como escolher uma revista para publicar

How to Choose the **Right Journal for Your Manuscript** 

https://wordvice.com/choosing-the-right-journal/

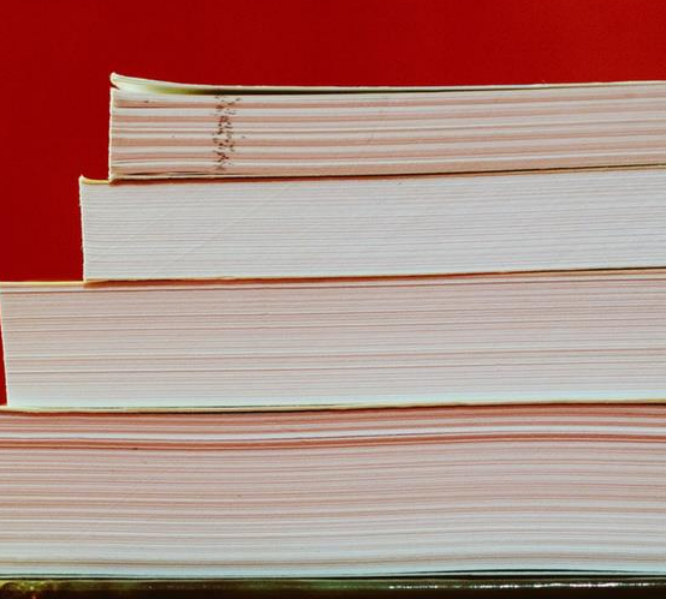

### Publicar numa revista científica, porquê?

Para:

Partilhar ideias

Partilhar resultados

Incentivar / promover a comunicação científica

Promover a visibilidade

Otimizar o impacto da investigação

**" As publicações são muitas vezes o principal meio de avaliação do trabalho de um investigador (daí a expressão "publicar ou perecer").** 

Manual de formação em Ciência Aberta, p. 54.<https://foster.gitbook.io/manual-de-formacao-em-ciencia-aberta/>

<https://thinkchecksubmit.org/>

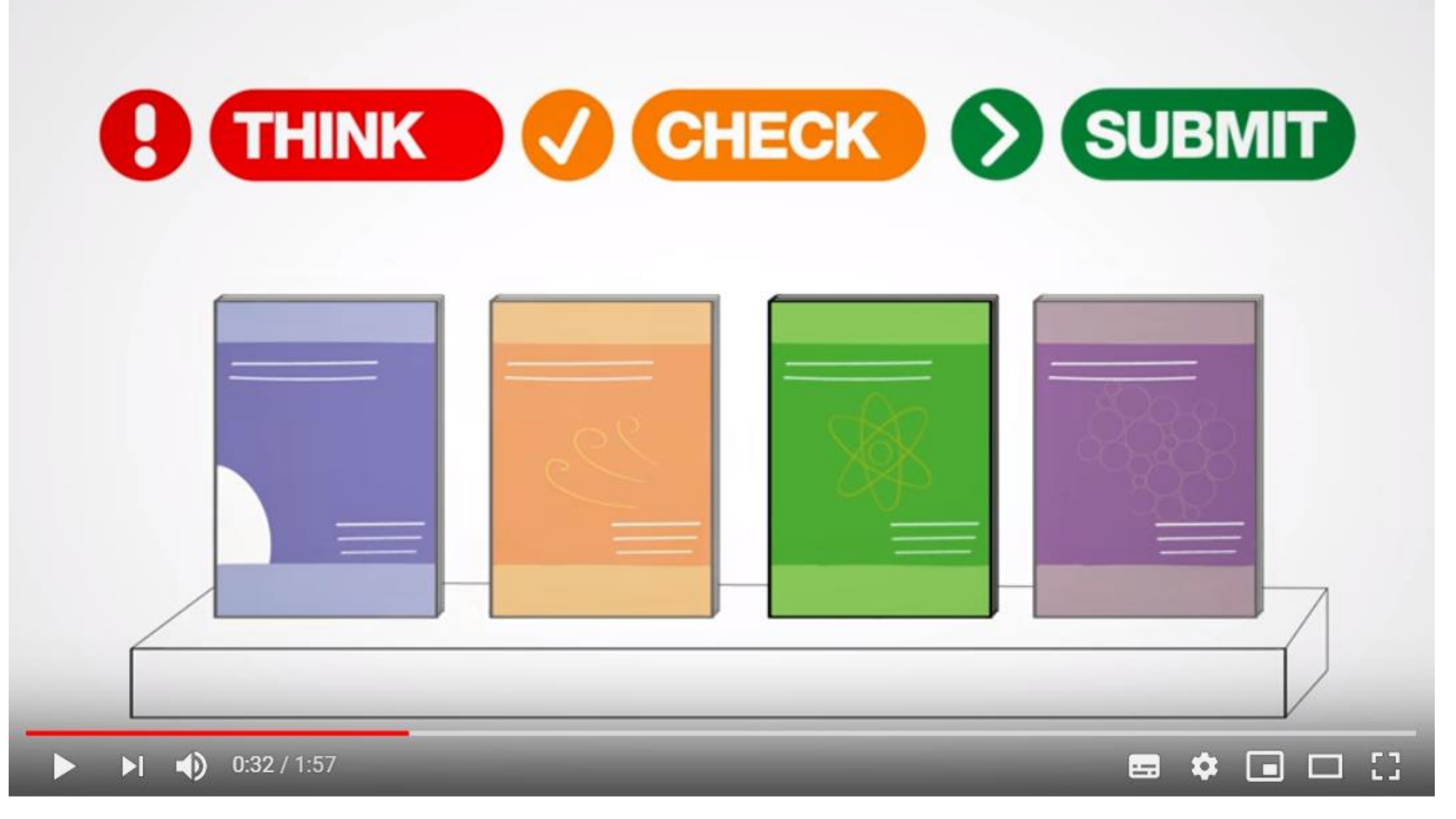

Think. Check. Submit. 2016. "Think. Check. Submit." Vimeo,1:58. [https://vimeo.com/151882443.](https://vimeo.com/151882443)

### Critérios a ter em conta na seleção de uma revista

- Áreas científicas abrangidas pela revista, principalmente quando são interdisciplinares;
- Tipo de artigos que publica (artigos de investigação, artigos de revisão, casos de estudo, etc.)
- Prestígio da revista (peer-review, políticas de publicação em Acesso Aberto, plataformas onde é indexada, fator de impacto, qualidade dos artigos/autores aceites, etc.)
- Público-alvo (audiência)
- Periodicidade, tempos de publicação

### Como escolher a revista mais adequada?

Tradicionalmente as revistas são escolhidas pela sua posição nos rankings (baseados em indicadores bibliométricos), que permitem identificar os títulos mais relevantes e com maior impacto dentro de determinada área científica

Existem plataformas que anualmente publicam listas de revistas, classificadas por área temática e ordenadas segundo diversos indicadores, que quantificam o "peso" ou prestígio que cada uma tem na sua respetiva área (rankings).

Bases de dados de referência: Scopus ; Web of Science Google scholar

Ferramentas de análise de citações: JCR / Scimago Journal Rank/

Google Scholar

De que forma se avaliam as revistas?

Indicadores bibliométricos:

- Fator de impacto (IF) (Journal Citation Reports |JCR|- disponível via Web of Science)
- Scimago Journal Rank |SJR| desenvolvido pela Scopus
- Altmetrics

• Existem outros …

## JCR – O que é?

Originalmente desenvolvido por Eugene Garfield e Irving Sher o JCR (Journal Citation Reports) é uma métrica que analisa e sumariza citações. (atualmente pertence à Clarivate Analytics)

Essencial para a avaliação e comparação de revistas científicas, baseia-se em dados extraídos da Web of Science referentes a cerca de 9,200 periódicos de mais de 178 áreas disciplinares, a nível mundial.

O JCR permite conhecer os dados bibliométricos de diferentes periódicos, designadamente o factor de impacto, e comparar títulos dentro de uma mesma área científica.

A base de dados é actualizada anualmente (normalmente, em meados do ano civil).

A edição mais recente é a que contém os dados referentes a 2020.

## Factor de Impacto (FI)

O factor de impacto é uma medida da frequência com que o "artigo médio" de um periódico foi citado, num determinado período coberto por uma edição do JCR.

O factor de impacto é calculado dividindo o número de citações a artigos publicados nos últimos dois anos pelo número total de artigos publicados nesse mesmo período. O factor de impacto ajudará a avaliar a importância relativa de um periódico, quando comparado com outros do mesmo campo científico.

### How is the Journal Impact **Factor™ calculated**

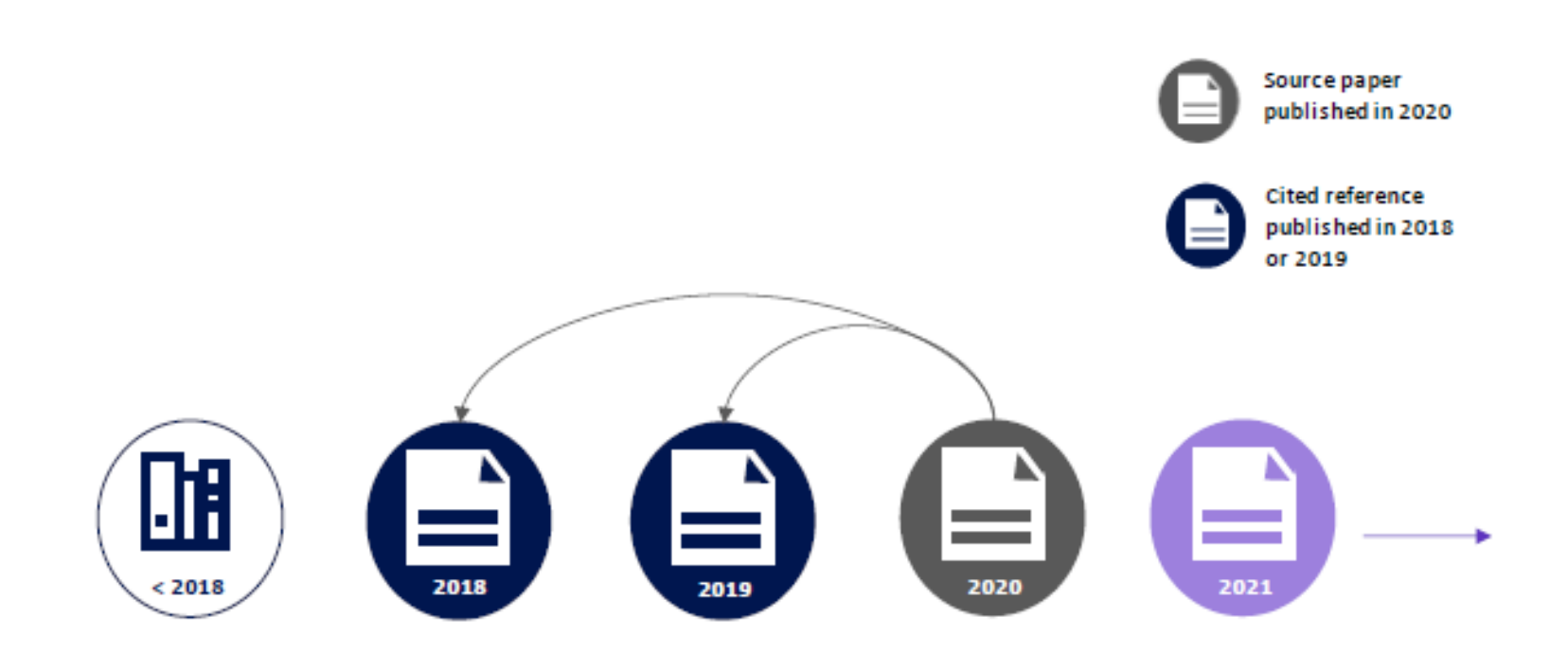

The 2021 Journal Citation Reports equation reads:

Cites in 2020 to items published in 2018 and 2019

Number of items\* published in 2018 and 2019

\_\_\_\_\_\_\_\_\_\_\_\_\_\_\_\_\_\_\_\_\_\_\_\_\_\_\_\_\_\_\_\_\_\_\_\_\_

\*where items = reviews, articles, proceedings

Journal Impact Factor™ **Denominator and Citable Items** 

#### **Numerator**

2020 citations from journals, proceedings, and books to a journal in 2018 and 2019

 $2020$  JIF =

Number of articles and reviews (citable items) published in the journal in 2018 and 2019

**Denominator** 

A journal impact factor is a calculation based on a two-year period and is calculated by dividing the number of citations in the JCR year by the total number of articles published in the two previous years

# Scimago

SCImago é uma plataforma livre, multidisciplinar, usada para avaliar, analisar e comparar revistas da mesma área científica, ou de áreas diferentes

Analisa também dados sobre os níveis de publicação científica em diversos países do mundo.

Os dados das revistas científicas disponibilizados no SCImago são extraídos da base de dados Scopus (34.100 títulos de mais de 5 000 editores), datados de 1996 até ao presente.

A classificação é feita de acordo com vários indicadores, com destaque para o SJR SJR (Scimago Journal Report).

# Google Académico

O Google Académico, através da funcionalidade Métricas apresenta uma lista de revistas organizada segundo métricas próprias desta plataforma, sendo ainda possível reorganizar esta lista por área temática ou refinar por língua da revista.

Os dados das revistas científicas disponibilizados são extraídos da base de dados do Google Académico.

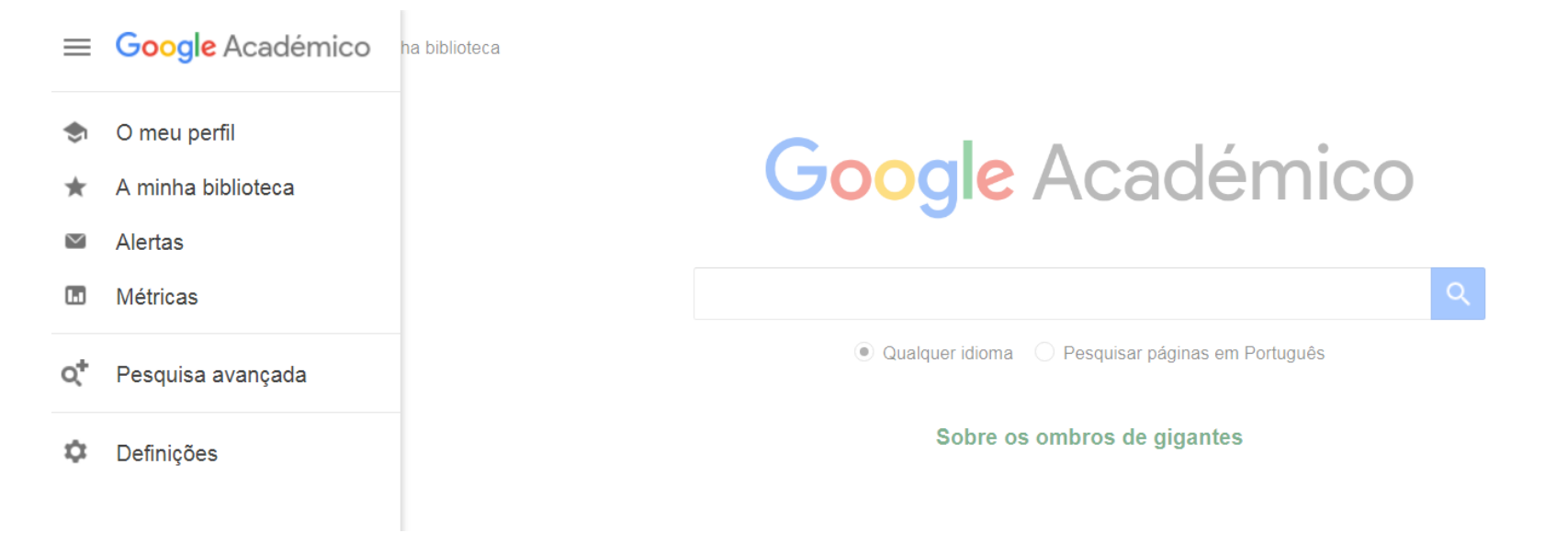

## Types of altmetrics and examples

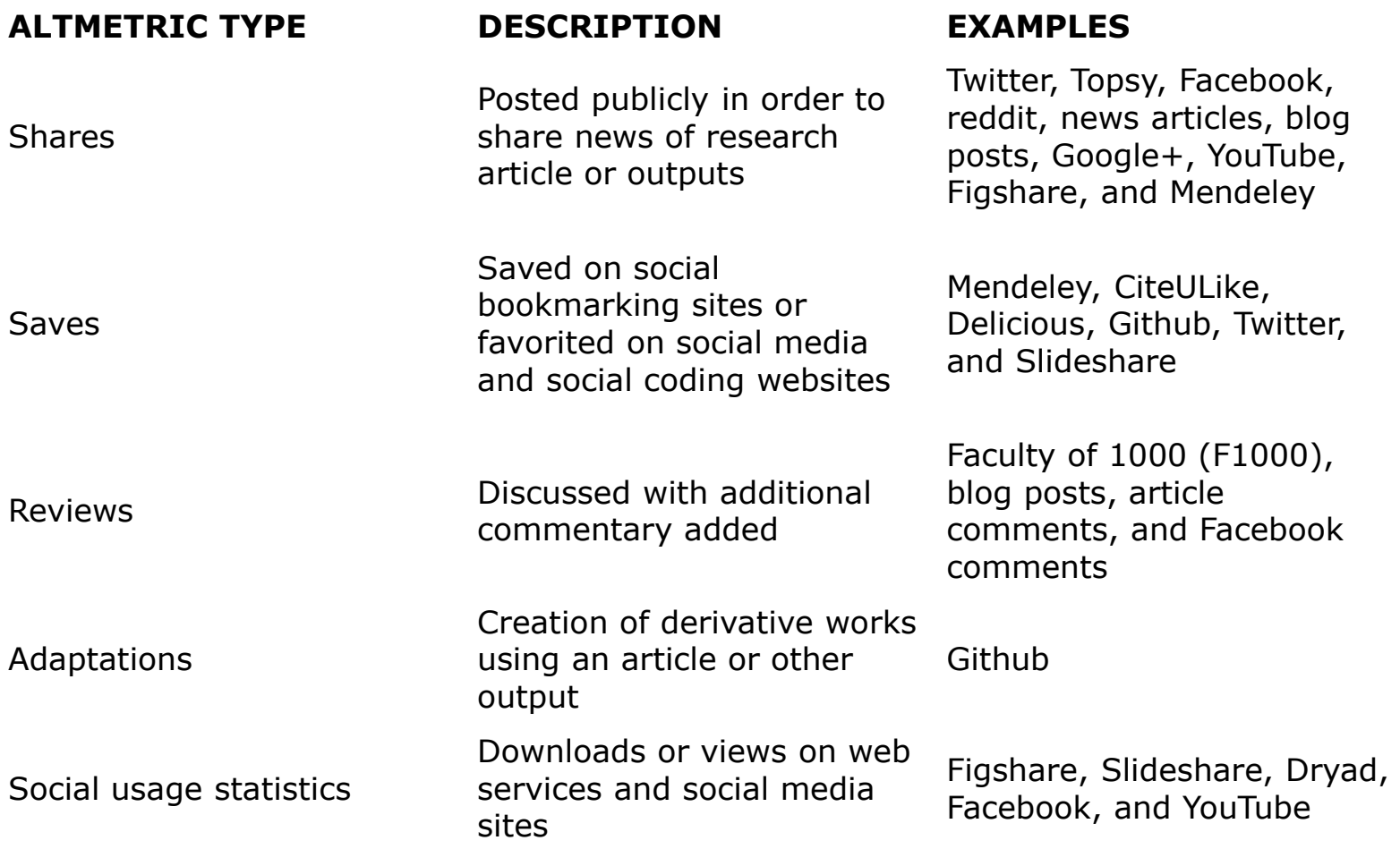

# Limitações

"*A small number of journals accounts for the bulk of significant scientific results*." ,

Garfield, E. (1996). The Significant Scientific Literature Appears In a Small Core of Journals. *The Scientist*, 10(17), 13

"*Experience has shown that in each specialty the best journals are those in which it is most difficult to have an article accepted and these are the journals that have high impact factor*."

Hoeffel, C. (1998). Journal impact factors. *Allergy*, 53(12), 1225-1225.

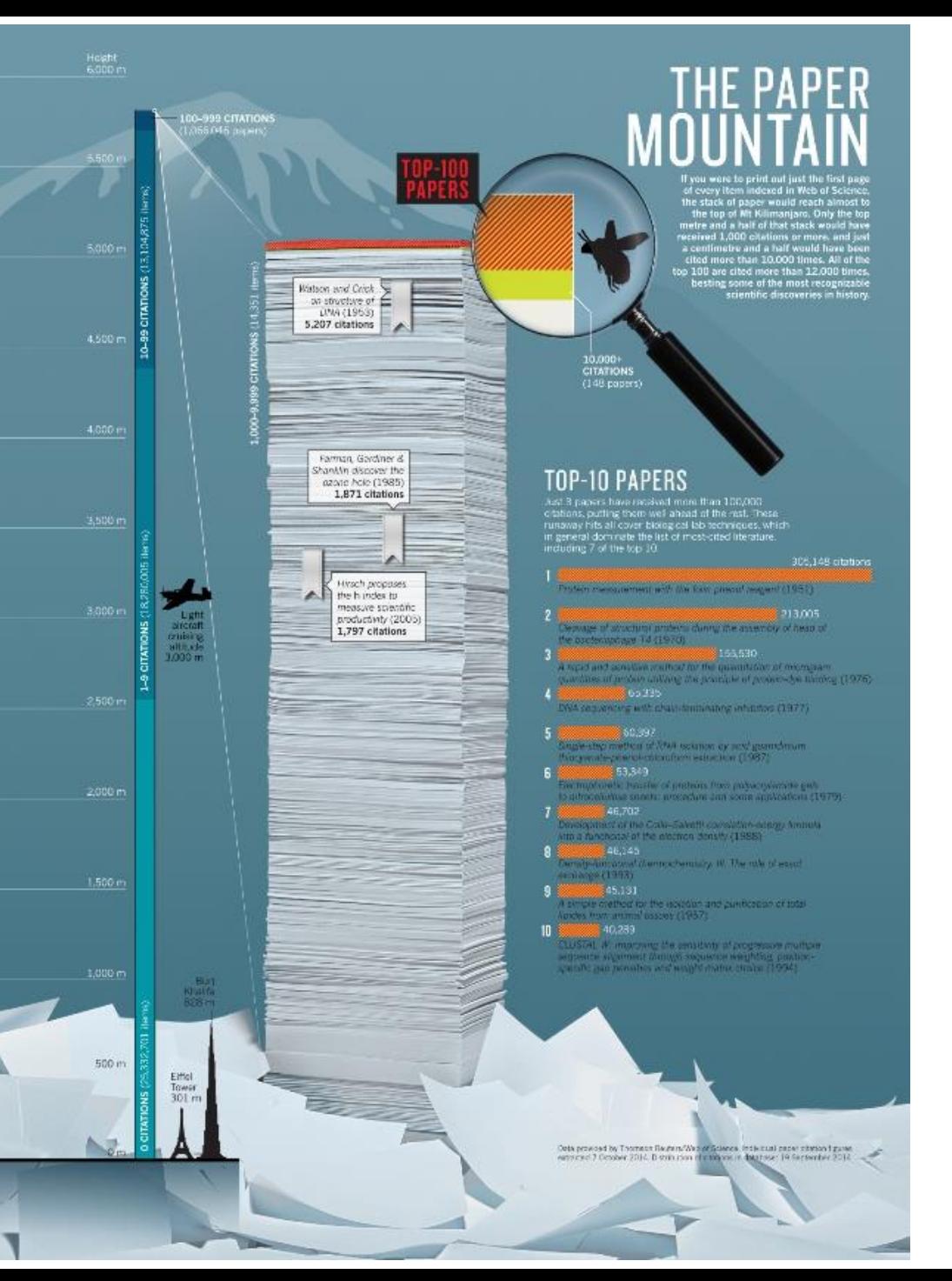

"Nature's news team wondered which were the most highlycited papers of all time, so asked Thomson Reuters and Google for their top 100. They are not what you might think …"

Se fossem empilhadas as primeiras páginas de todos os artigos publicados pela Web of Science (desde os finais do século 19), … só os que se encontram a metro e meio do topo desta montanha (de cerca de 6000m de altura) têm mais de 1000 citações, só os que estão no centímetro do topo da montanha têm mais de 10.000 citações (= 146 papers) e só 3 papers têm mais de 100,000 citações …

<https://www.youtube.com/watch?v=gW7a1PB3S-I>

# Como escolher a revista mais adequada?

Atualmente existem algumas ferramentas online , pertencentes a grandes editoras ("journal selectors"), que podem ajudar à decisão

<https://journalsuggester.springer.com/>

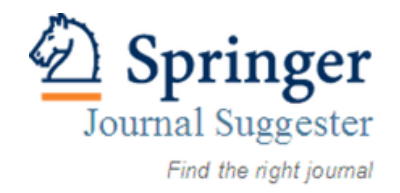

[https://journalfinder.wiley.com/search?type=match](https://journalfinder.elsevier.com/)

WILEY **Journal Finder Beta** 

<https://journalfinder.elsevier.com/>

**SEV** Find the perfect journal for your article

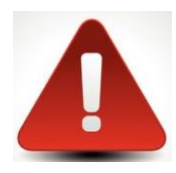

Estas ferramentas, como pertencem a editoras sugerem títulos dessas mesmas editoras

## Como escolher a revista mais adequada? Outras ferramentas

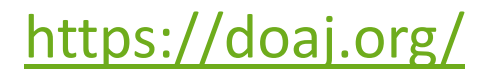

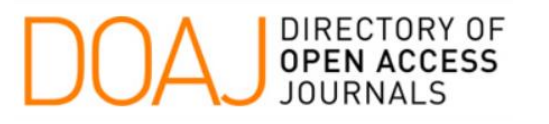

<https://www.journalguide.com/>

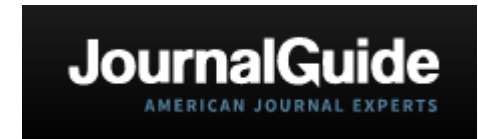

### <http://www.sherpa.ac.uk/romeo/index.php?la=en&fIDnum=|&mode=simple>

O projeto [SHERPA](http://www.sherpa.ac.uk/romeo/index.php)**[/](http://www.sherpa.ac.uk/romeo/index.php?la=pt&fIDnum=|&mode=simple)**[RoMEO](http://www.sherpa.ac.uk/romeo/index.php) (desenvolvido pela Universidade de Nottingham), dá a conhecer as políticas de direitos de autor de diversos editores científicos, no que respeita ao depósito em repositórios, indicando quando os artigos podem ser disponibilizados e qual a versão (pre-print, postprint...). Inclui revistas de editoras portuguesas.

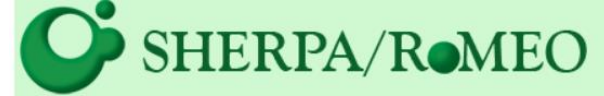

**Se tiver dúvidas em relação a uma revista, pesquise nestas plataformas, se se tratar de uma revista predatória não estará lá. Desconfie dos convites para publicação feitos via e-mail ou em conferências**

### Como escolher a revista mais adequada? Outras ferramentas

### <https://www.edanz.com/journal-selector>

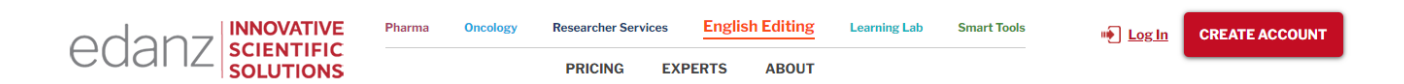

#### MY journal selector

Search over 28,653 journals and 12,010,643 abstracts to find the journal that's right for you

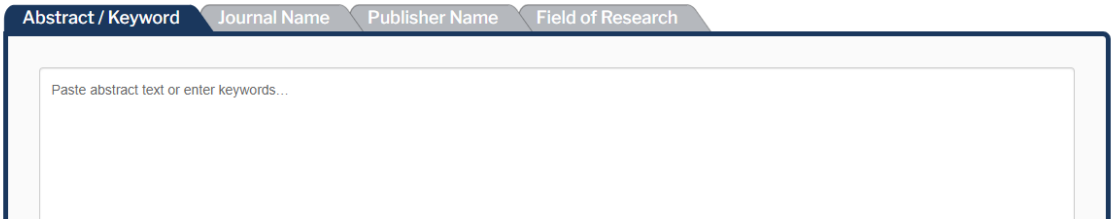

## Como escolher a revista mais adequada? Outras ferramentas

### EndNote Manuscript Matcher

### Browse, search, and explore journals indexed in the **Web of Science**

The Master Journal List is an invaluable tool to help you to find the right journal for your needs across multiple indices hosted on the Web of Science platform. Spanning all disciplines and regions, Web of Science Core Collection is at the heart of the Web of Science platform. Curated with care by an expert team of in-house editors, Web of Science Core Collection includes only journals that demonstrate high levels of editorial rigor and best practice. As well as the Web of Science Core Collection, you can search across the following specialty collections: Biological Abstracts, BIOSIS Previews, Zoological Record, and Current Contents Connect, as well as the

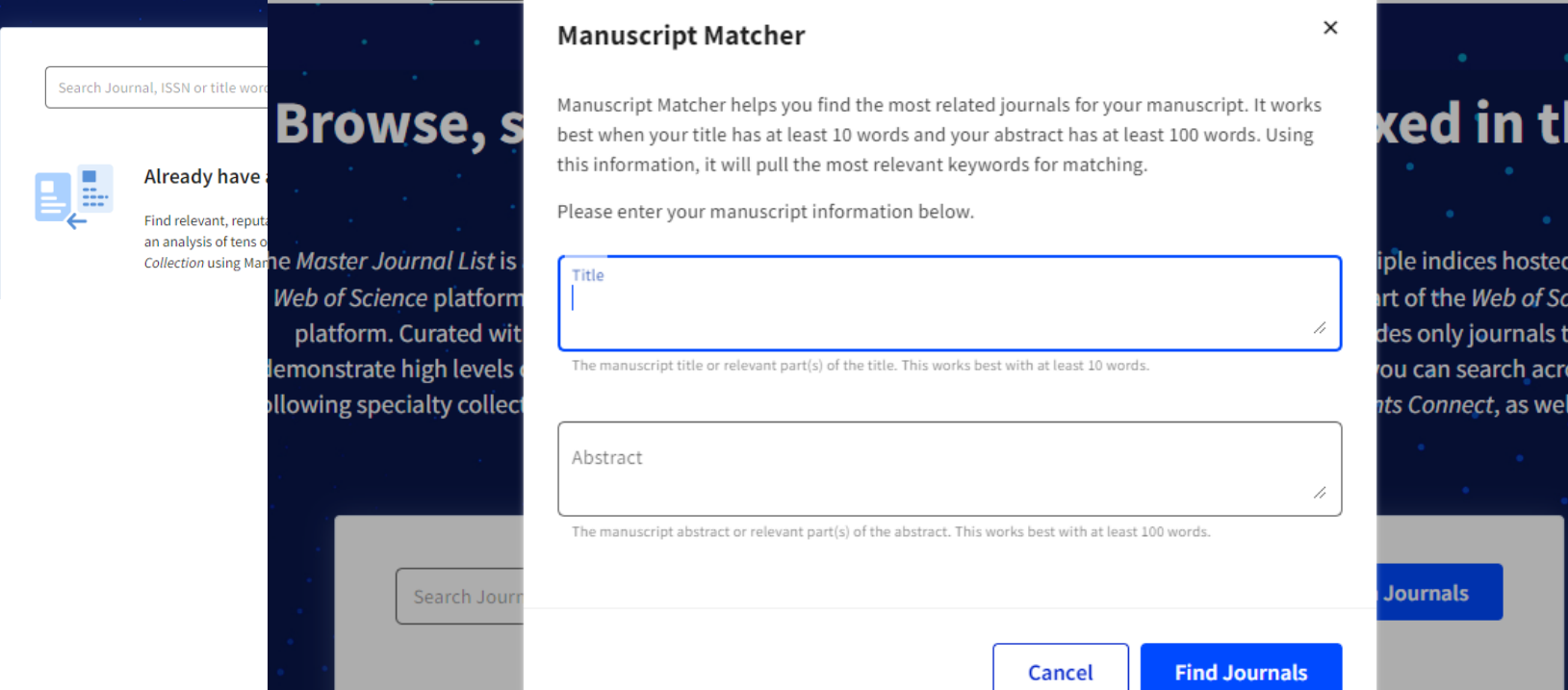

**D** Set

on th :ience hat oss th ll as th

### Os básicos

Escolher a língua de publicação

Ser original

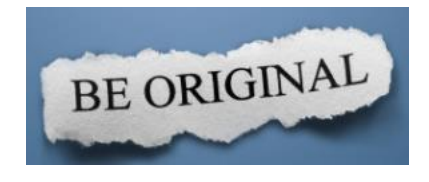

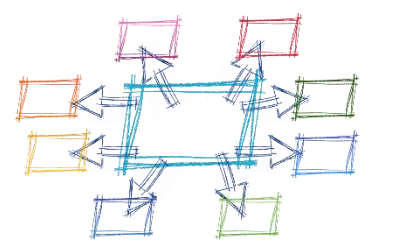

Não publicar por publicar

Definir uma estrutura

IMRaD – Abstract, Introduction, Methods and Materials, Results, Discussion (and variations)

Usar a informação de forma ética

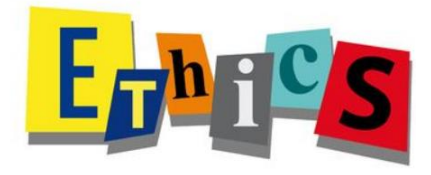

## Atenção às Editoras/Revistas predadoras

O que são revistas predadoras?

O seu principal objetivo é lucrar com o pagamento das taxas de publicação, que neste caso são suportadas pelos autores, "Articles Processing Charges" (APCs)

Publicam praticamente tudo que é submetido, visando obter o máximo lucro possível

Em muitos casos, são os próprios editores que abordam os autores, com convites para publicarem nas suas revistas, mencionando os custos de publicação, à posteriori

Um exemplo disso é um artigo falso, da autoria de personagens dos "Simpsons", que foi aceite por 2 revistas "científicas"

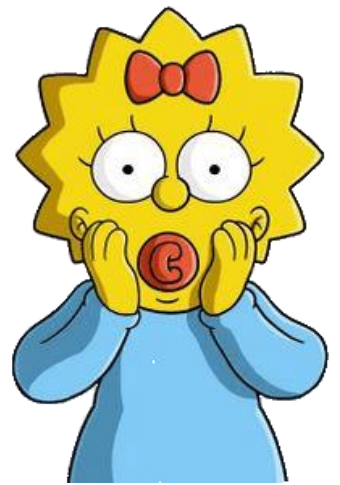

### Revistas predadoras – Como identificar

Os editores e revistas científicas considerados de qualidade apresentam informação clara sobre todos os aspetos editoriais. Em caso de dúvida sobre a credibilidade de um editor ou uma revista, podem colocar-se algumas questões para verificar a existência destes elementos:

> **A revista está indexada em bases de dados? A revista tem Fator de Impacto ou outras métricas? Existe um Conselho Editorial? Os membros do CE estão identificados e são fornecidos os contactos? Os contactos e moradas estão disponíveis? Encontra-se ligada a uma associação académica ou profissional? Existe informação clara e visível sobre taxas de publicação? Há uma relação entre o título da revista e o seu âmbito? É fornecida informação clara sobre o processo de Peer-Review?**

https://images.app.goo.gl/VYCsr1Pmfi84fwn69

# Modelos de publicação

# O QUE É O ACESSO ABERTO?

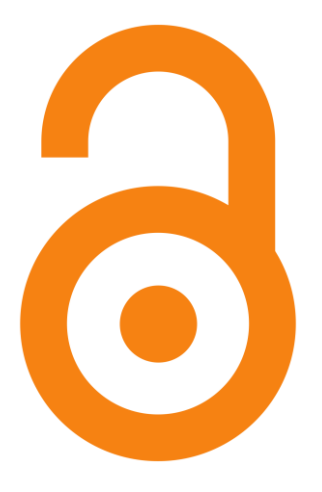

Acesso Aberto ou Open Access significa a disponibilização livre na Internet de artigos de revistas científicas, bem como de outras publicações académicas e científicas (comunicações em conferências, teses e dissertações, relatórios técnicos, etc.) *e dados de investigação*.

*Esta definição tem por base:* 

- *1. Declaração de Budapeste de 2002, altura em que o conceito open access ficou conhecido*
- *2. Declaração de Bethesda, de junho de 2003*
- *3. Declaração de Berlim de outubro de 2003*

*Estas declarações contribuíram para a construção do conceito de Acesso Aberto como hoje o conhecemos e para a sua implementação na comunidade científica nacional e internacional.*

<https://bibliosubject.iscte-iul.pt/sp4/subjects/guide.php?subject=acessoaberto>

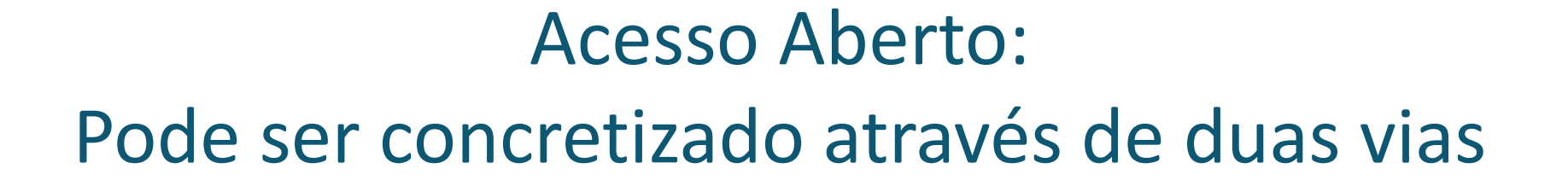

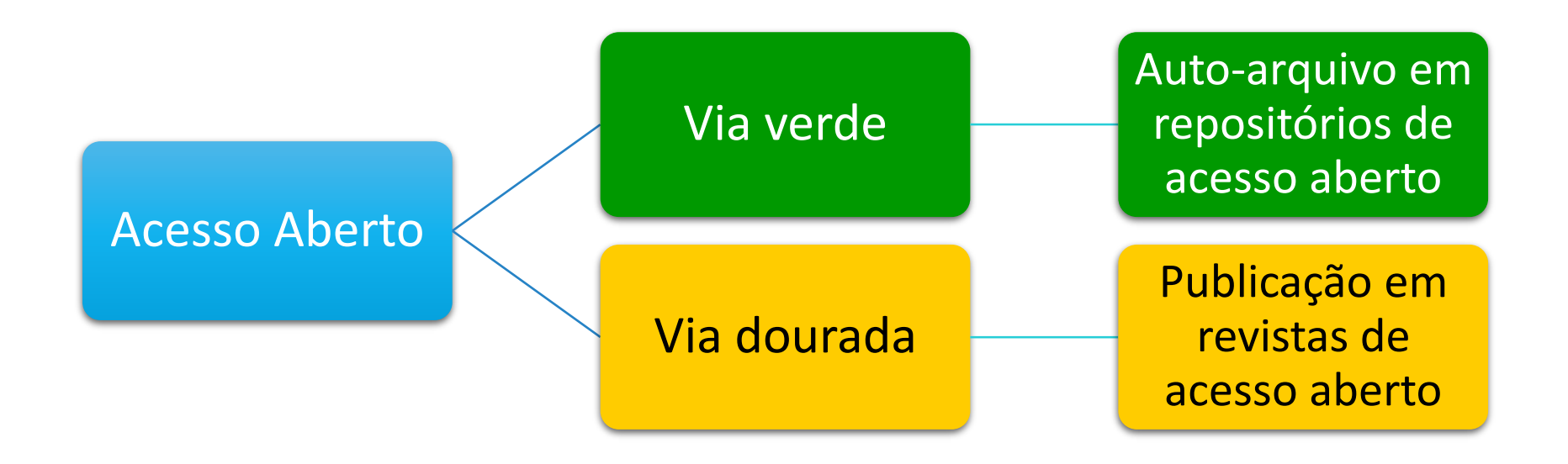

## Publicar em Acesso Aberto porquê?

#### PORQUÊ O ACESSO ABERTO A PUBLICAÇÕES CIENTÍFICAS SUJEITAS A ARBITRAGEM POR PARES?

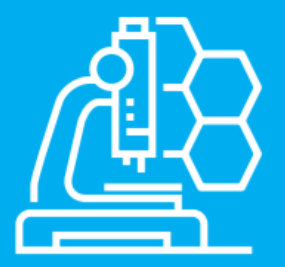

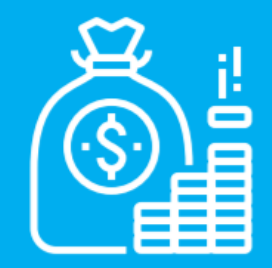

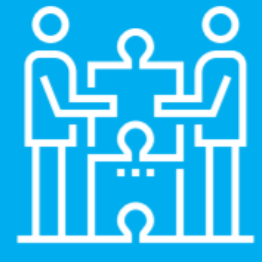

#### **BENEFÍCIOS PARA A CIÊNCIA**

Permite aos cientistas basearem-se em resultados de investigação anterior e evita duplicação desnecessária de esforço promovendo maior qualidade e eficiência.

#### **BENEFÍCIOS PARA A ECONOMIA**

Acelera a inovação contribuindo para avanços mais rápidos no mercado.

#### **BENEFÍCIOS PARA A SOCIEDADE**

Torna a investigação acessível aos cidadãos individualmente e às organizações sem fins lucrativos gerando maior transparência

### VANTAGENS DO ACESSO ABERTO

### **VANTAGENS DO ACESSO ABERTO**

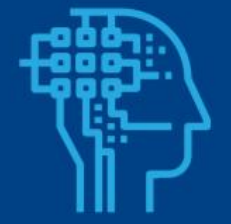

Promove e acelera o progresso da investigação e da ciência

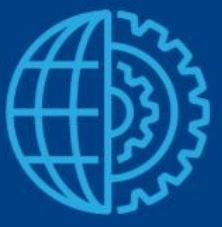

Aumenta a visibilidade, o acesso, a utilização e o impacto dos resultados de investigação

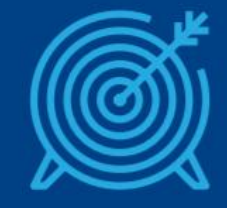

Melhora a monitorização, avaliação e gestão da atividade científica

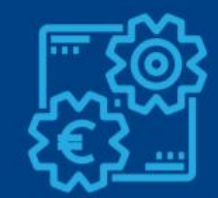

Facilita a inovação e maximiza o impacto e o retorno social e económico

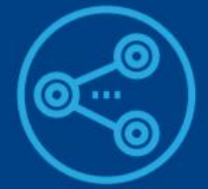

Torna os resultados da investigação acessíveis a cidadãos e organizações

#### **Tradicional vs Acesso Aberto**

Principais diferenças entre os modelos de publicação

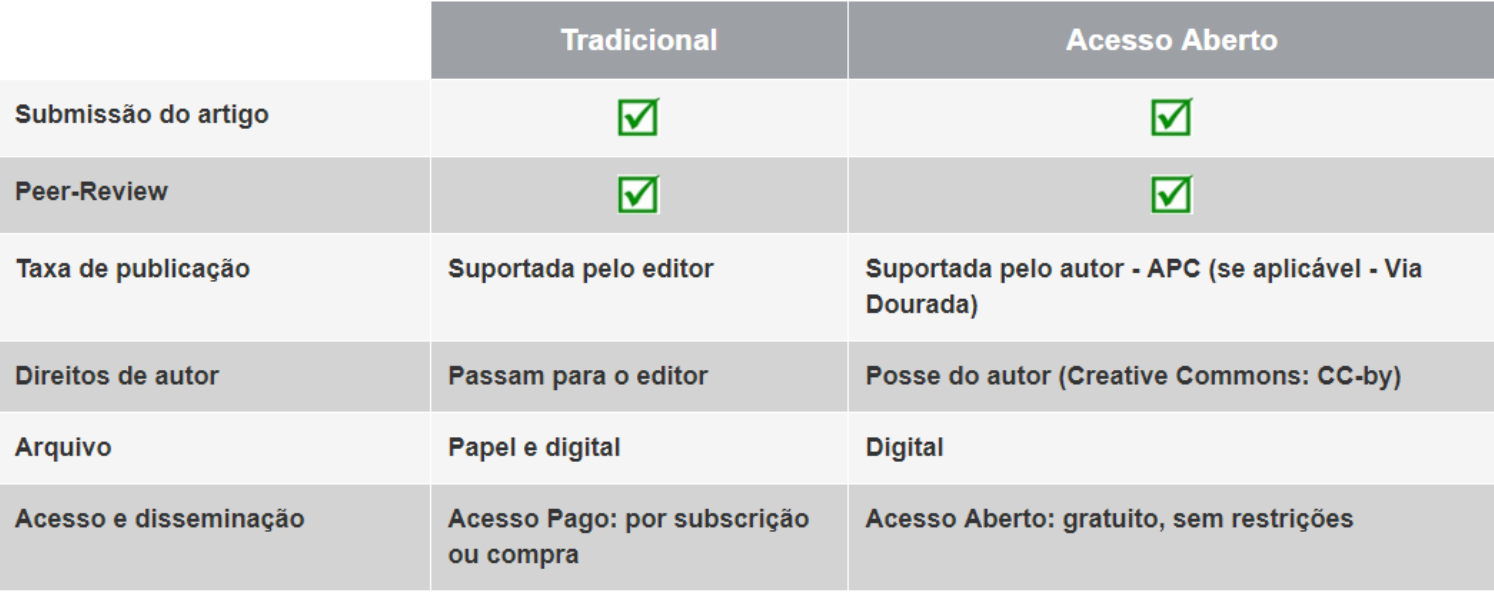

### <http://libguides.fe.up.pt/publicacao-cientifica>

### Periódicos híbridos …

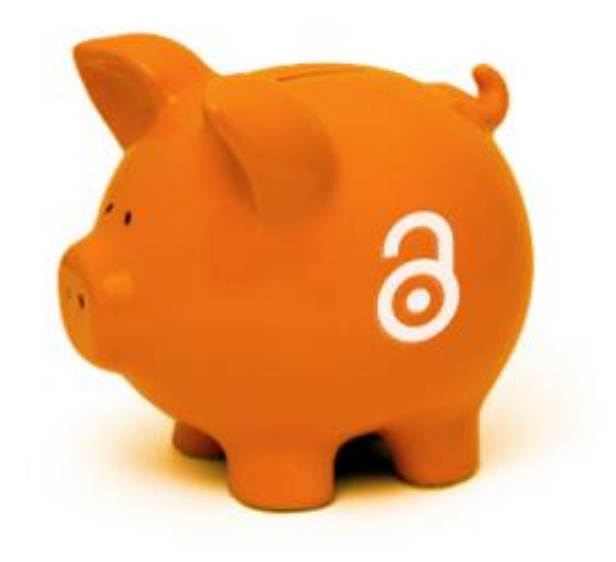

Revistas em que se pode publicar segundo a forma tradicional mas também em open access desde que se pague um APC (Article Processing Charge).

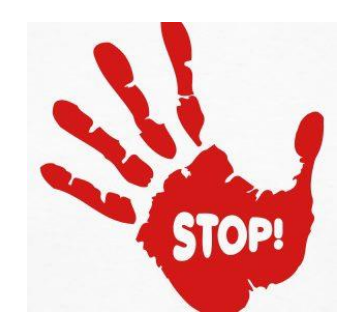

### **COMO CUMPRIR AS NORMAS DA FCT PARA O ACESSO ABERTO**

#### Fundação para a Ciência anos e a Tecnologia **CIÊNCIA**

#### PUBLICACÃO EM QUALQUER TIPO DE REVISTA

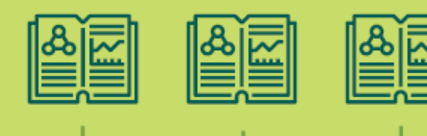

#### **DEPÓSITO**

Cópia da versão publicada (ou versão final de autor)

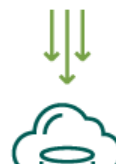

REPOSITÓRIO DA INSTITUICÃO **REDE RCAAP** 

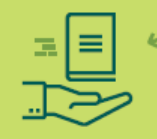

#### **ACESSO IMEDIATO**

Para publicações em revistas de Acesso Aberto ou em revistas de assinatura que não exi-Jam períodos de embargo.

Não se recomenda o pagamento de custos de processamento de publicação (Article Processing Charges) por vezes pedidos pelas revistas para publicar em Acesso Aberto.

No entanto, os custos são elegíveis para reembolso (deduzidos do financiamento total concedido) no âmbito de projetos de I&D, até ao fim do projeto, nas seguintes condições:

- · o Acesso Aberto ao artigo na revista deve ser Imediato e nunca diferido
- · a versão do artigo depositada no RCAAP deve ser a versão final e não ter qualquer período de embargo de acesso
- · a publicação deve estar licenciada com a licença de reutilização máxima (CC-BY ou equivalente).

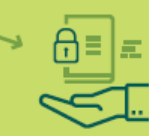

#### **ACESSO DIFERIDO**

Para publicações em revistas de assinatura que exijam períodos de embargo.

Os períodos máximos de embargo de acesso ao conteúdo, são:

- · 6 meses publicações de todas as áreas clentificas
- · 12 meses publicações das ciências soclais e humanidades
- · 18 meses livros, capítulos de livros e monografias
- · 36 meses teses de doutoramento

Durante a presente fase transitória, não haverá penalizações para períodos de embargo superiores, desde que justificados.

[https://www.fct.pt/documentos/PoliticaAcessoAberto\\_Publicacoes.pdf](https://www.fct.pt/documentos/PoliticaAcessoAberto_Publicacoes.pdf)

#### [http://ec.europa.eu/research/participants/data/ref/h2020/grants\\_manual/amga/h2020-amga\\_en.pdf](http://ec.europa.eu/research/participants/data/ref/h2020/grants_manual/amga/h2020-amga_en.pdf)

### **ACESSO ABERTO A PUBLICAÇÕES CIENTÍFICAS NO HORIZONTE 2020**

**Cada beneficiário de financiamento do Horizonte 2020 deverá assegurar o Acesso Aberto a todas as publicações científicas sujeitas a arbitragem por pares relativas a resultados dos projetos de investigação.**

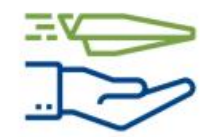

#### **AUTO-ARQUIVO EM REPOSITÓRIOS VIA VERDE**

Depositar a versão final do artigo após a arbitragem por pares num repositório da sua escolha.

Os investigadores devem assegurar o Acesso Aberto à publicação num prazo de 6 meses (12 meses para as publicações das ciências sociais e humanas).

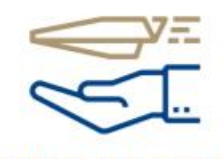

#### **REVISTAS DE ACESSO ABERTO VIA DOURADA**

Publicar em revistas de Acesso Aberto ou híbridas.

As taxas de publicação são elegíveis para reembolso no decorrer do projeto. As revistas híbridas cobram subscricões (ou seja, acesso fechado) e oferecem a opção de colocar alguns artigos em Acesso Aberto.

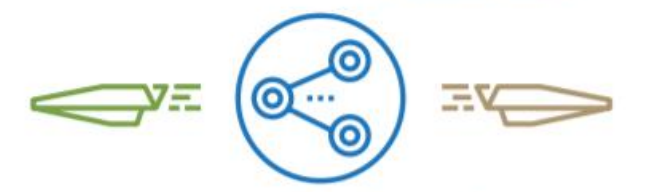

#### **AMBAS AS OPÇÕES SÃO POSSÍVEIS**

Se a via dourada for a escolhida, o artigo deve também ser depositado num repositório para cumprir os requisitos do artigo 29.2.

*(ver artigo 29.2 do Acordo de Subvenção)* 

### **ACESSO ABERTO** A PUBLICAÇÕES **CIENTÍFICAS NO HORIZONTE 2020**

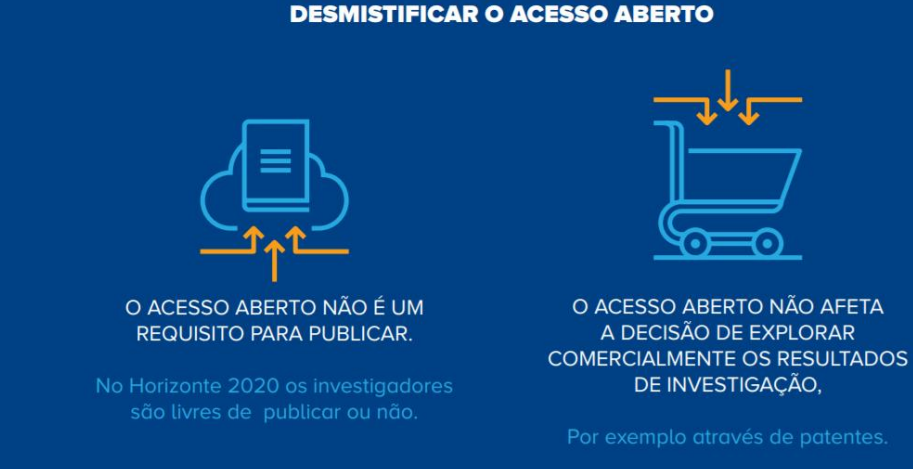

G

A decisão de publicar em Acesso Aberto é tomada depois de uma decisão mais geral de publicar diretamente ou antes verificar e assegurar proteção.

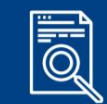

É importante sublinhar que as revistas de Acesso Aberto são submetidas ao mesmo tipo de processo de arbitragem por pares que as revistas de subscrição.

[http://ec.europa.eu/research/participants/data/ref/h2020/grants\\_manual/amga/h2020-amga\\_en.pdf](http://ec.europa.eu/research/participants/data/ref/h2020/grants_manual/amga/h2020-amga_en.pdf)

### Onde depositar? Repositórios Institucionais

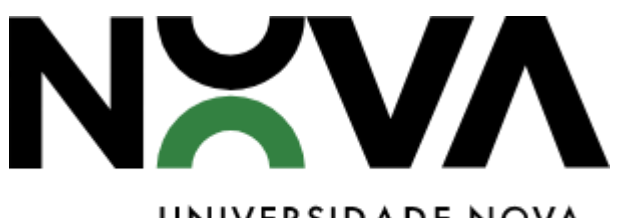

UNIVERSIDADE NOVA **DE LISBOA** 

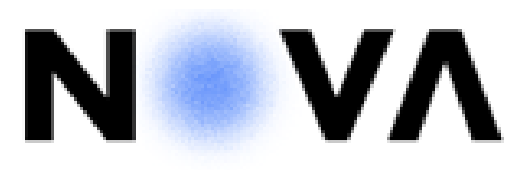

NOVA SCHOOL OF SCIENCE & TECHNOLOGY

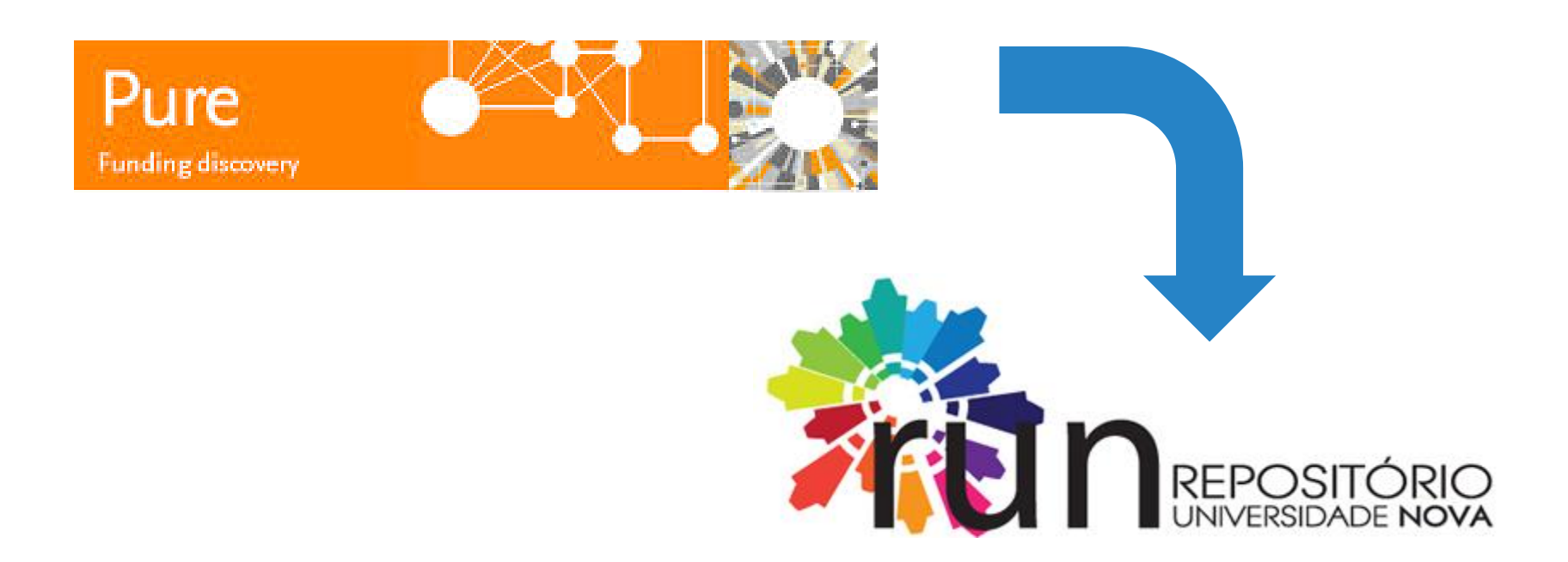

# Vantagens do depósito em repositórios institucionais

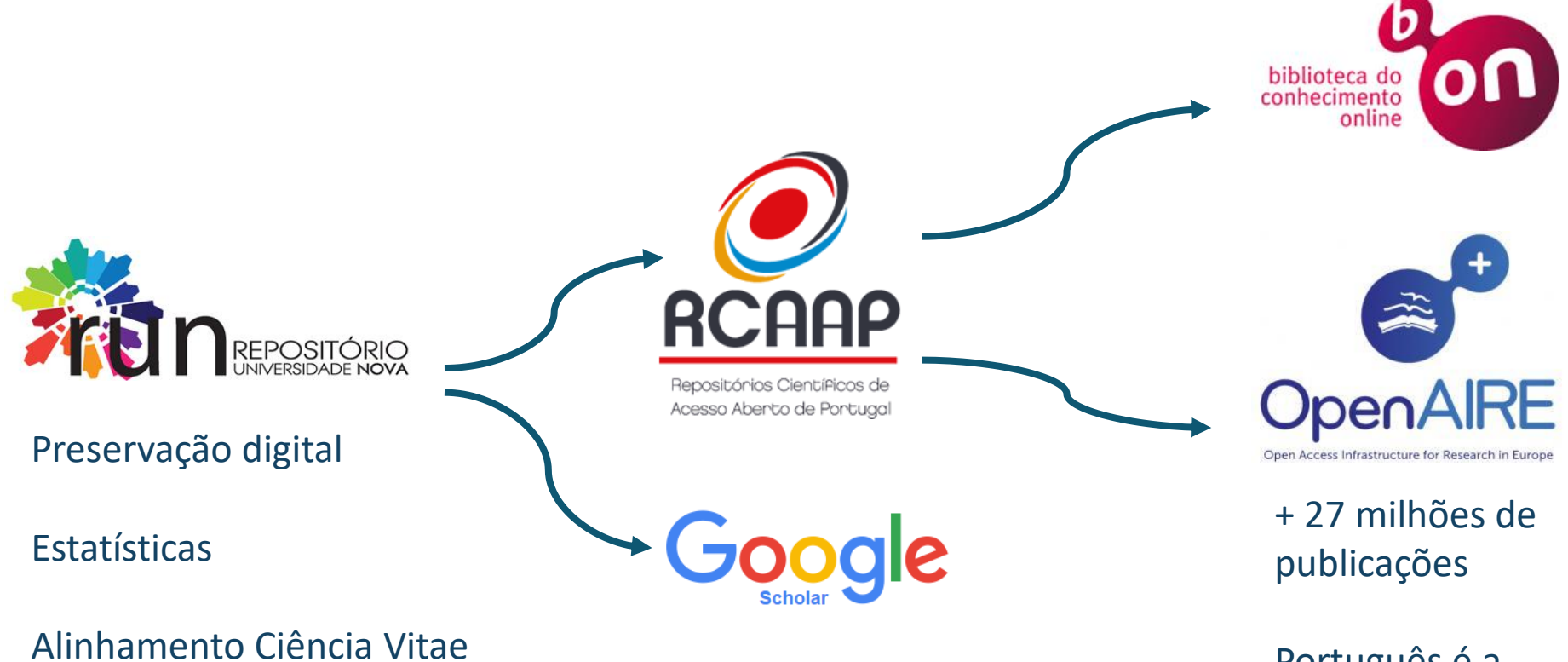

Português é a 4.ª língua

## Onde depositar? Repositórios temáticos

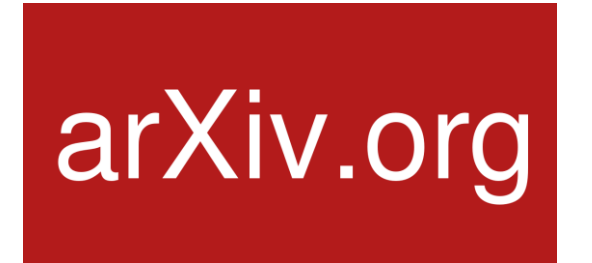

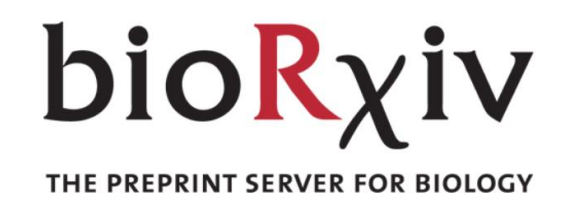

- Até 6 meses após publicação
- Os documentos que não possam ficar em acesso aberto ou que tenham embargo, devem ser depositados de imediato em acesso restrito, recorrendo à funcionalidade "*Request Copy to the Author"*

**Social Science Research Network** 

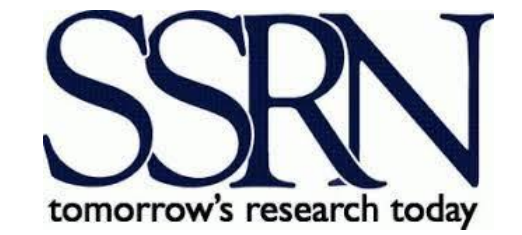

## Bibliografia

Biblioteca da FEUP, & Serviço de Infoliteracia. (2019). Guias Temáticos de Apoio: Publicação Científica. Retrieved May 23, 2019, from <http://libguides.fe.up.pt/publicacao-cientifica/sobre>

EU Research & Innovation. (n.d.). Open access & Data management. Retrieved May 23, 2019, from [http://ec.europa.eu/research/participants/docs/h2020-funding-guide/cross-cutting-issues/open](http://ec.europa.eu/research/participants/docs/h2020-funding-guide/cross-cutting-issues/open-access-dissemination_en.htm)access-dissemination\_en.htm

EU Science & Innovation. (2017). What is Science Communication? - The EU Guide to Science Communication. Retrieved May 23, 2019, from <https://www.youtube.com/watch?v=4E8rXg3Nv7U>

Lopes, S., & Correia, A. (2019). Bibliometrics and Sicentific publishing [apresentação em powerpoint]. Universidade Nova de Lisboa ; NOVA Doctoral School, Lisboa.

Manual de Formação em Ciência Aberta. (2018). Retrieved May 23, 2019, from <https://foster.gitbook.io/manual-de-formacao-em-ciencia-aberta/>

Nature. (2014, October 29). The paper mountain.<http://doi.org/10.1038/d41586-019-00381-w>

What is Scholarly Communication. (2013). Retrieved May 23, 2019, from <http://uvasci.org/>

### Bom trabalho!

Rosário Duarte [mrd@fct.unl.pt](Recursos de Informação e Publicação científica.pptx)